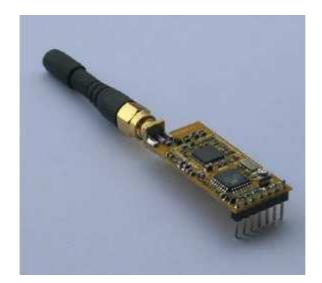

# **APC220 Radio Data Module**

2008-09-22

Version: 1.2

# Introduction

This APC220 is a highly versatile, low power radio solution that is easy to setup and integrate into any project requiring a wireless RF link.

It is perfect for robotic application which gives you a wireless control. You can connect one of these modules with your MCU through TTL interface. And connect your PC with another APC220 module through a TTL/USB converter

# **Specification**

Working frequency: 431 MHz to 478 MHz Power: 3.3-5.5V Current: <25-35mA Working temperature: -20°C ~ +70°C Range: 1200m line of sight (1200 bps) Interface: UART/TTL Baud rate: 1200-19200 bps Baud rate (air): 1200-19200 bps Receive Buffer: 256 bytes Size: 37mm × 17 mm × 6.6mm Weight: 30g

# **Pin Definition**

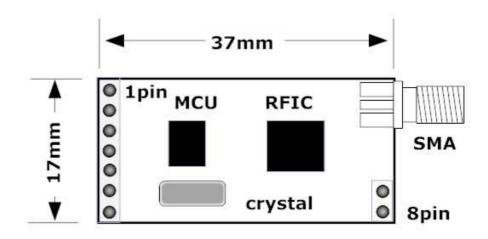

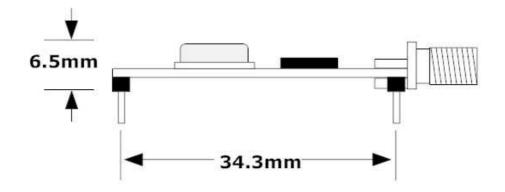

| Pin | Definition | Detail                                                      |
|-----|------------|-------------------------------------------------------------|
| 1   | GND        | 0V Ground                                                   |
| 2   | VCC        | 3.3V-5.5V Power                                             |
| 3   | EN         | Enable the device when leave it disconnected or apply >1.6V |
|     |            | Disable the device when apply <0.5V                         |
| 4   | RXD        | UART RX                                                     |
| 5   | TXD        | UART TX                                                     |
| 6   | AUX        | UART Signal- Receive (low) Transmit (high)                  |
| 7   | SET        | Set parameters (low)                                        |

## **Default Setting**

Baud Rate: 9600 bps Bits: 8 Parity: None Stop bit: 1 RF Frequency: 431 MHz Air Rate: 9600 bps Output Power: 20mw

### Connection

#### • Connect APC220 to PC

To connect APC220 to PC, a TTL to RS232 or TTL to USB converter is required.

UART/TTL TO RS232

Ο GND 3.3 – 5.5V PC Ο VCC TTL TO RS232 Ο EN Ο RXD TX(RS232) TX(RS232) TXD Ο TXD RX(RS232) RX(RS232) RXD Ο AUX SET Ο PC

APC220 Module

Figure: Connect APC220 to PC via RS232-TTL converter

#### • Connect APC220 to MCU

Any MCU which has TTL port is able to talk to APC220. A diagram is shown below for easy connection.

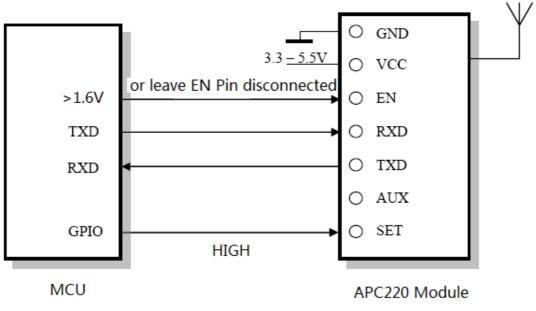

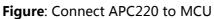

#### • Connect PC to MCU via APC220

To connect PC with MCU via APC220, a RS232-TTL or USB-TTL converter is required.

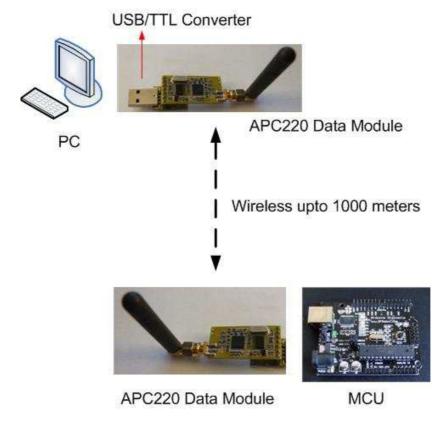

Figure: Connect PC to MCU via APC220

#### • Connect PC to PC via APC220

To connect PC to PC via APC220, two USB-TTL or RS232-TTL converters are required. A diagram is illustrated below.

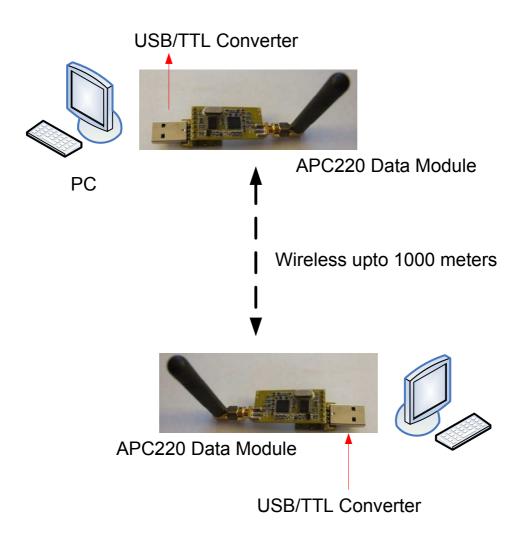

# **Tutorials:**

# Help

If you have any questions or difficulty in using this module, please leave your question and problems at

http://www.yerobot.com/forum/